# Въведение в Angular Минко Гечев, април 2023

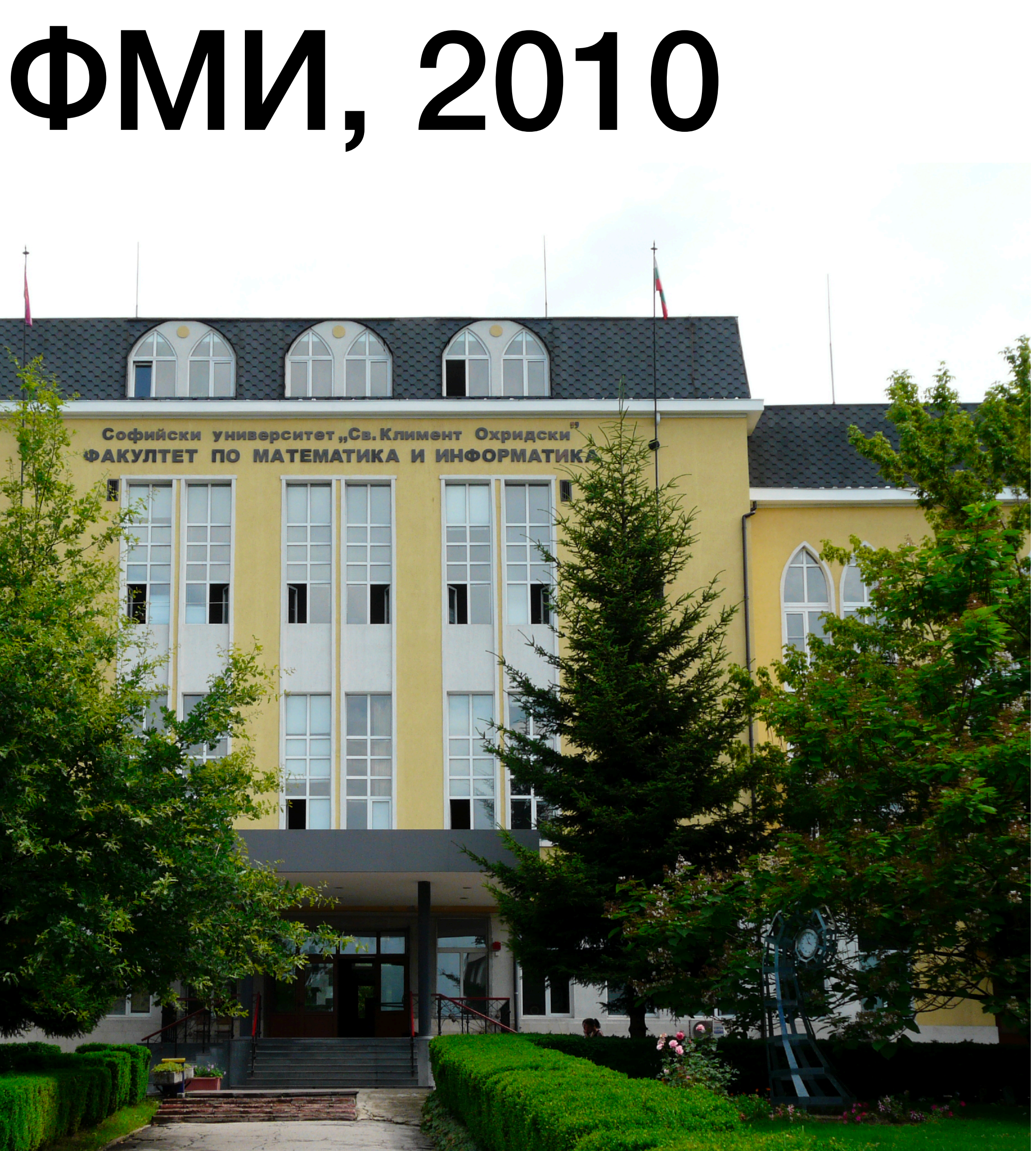

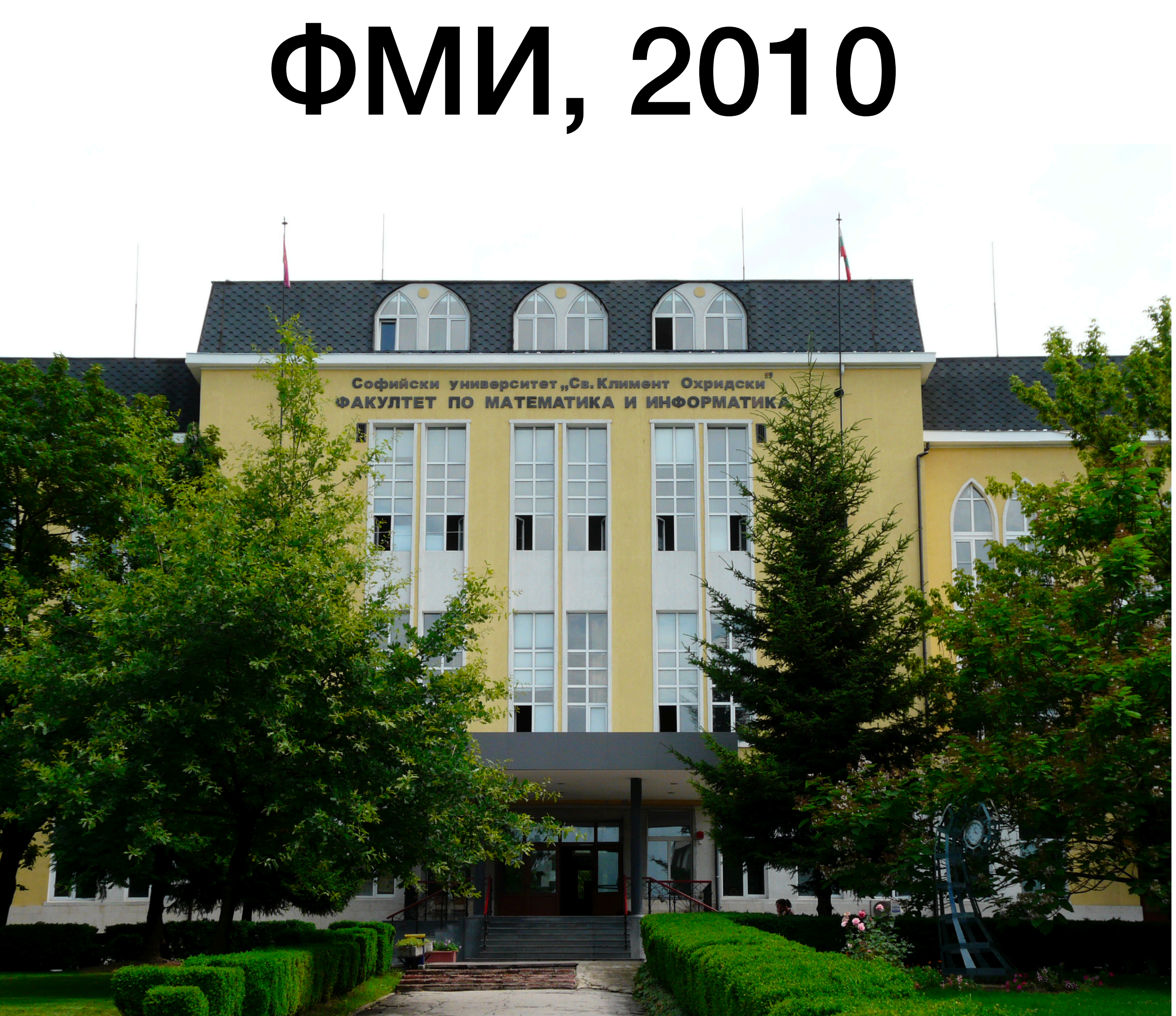

### BJECT-ORIENTED **ANALYSIS AND DESIGN** WITH APPLICATIONS **THIRD EDITION**

**GRADY BOOCH, ROBERT A. MAKSIMCHUK,** MICHAEL W. ENGLE, BOBBI J. YOUNG, PILD. JIM CONALLEN, KELLI A. HOUSTON

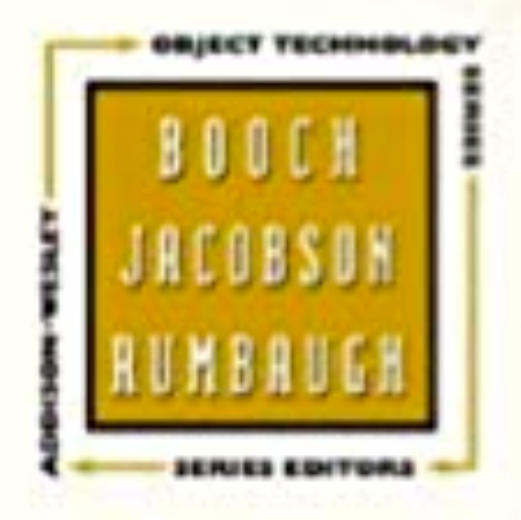

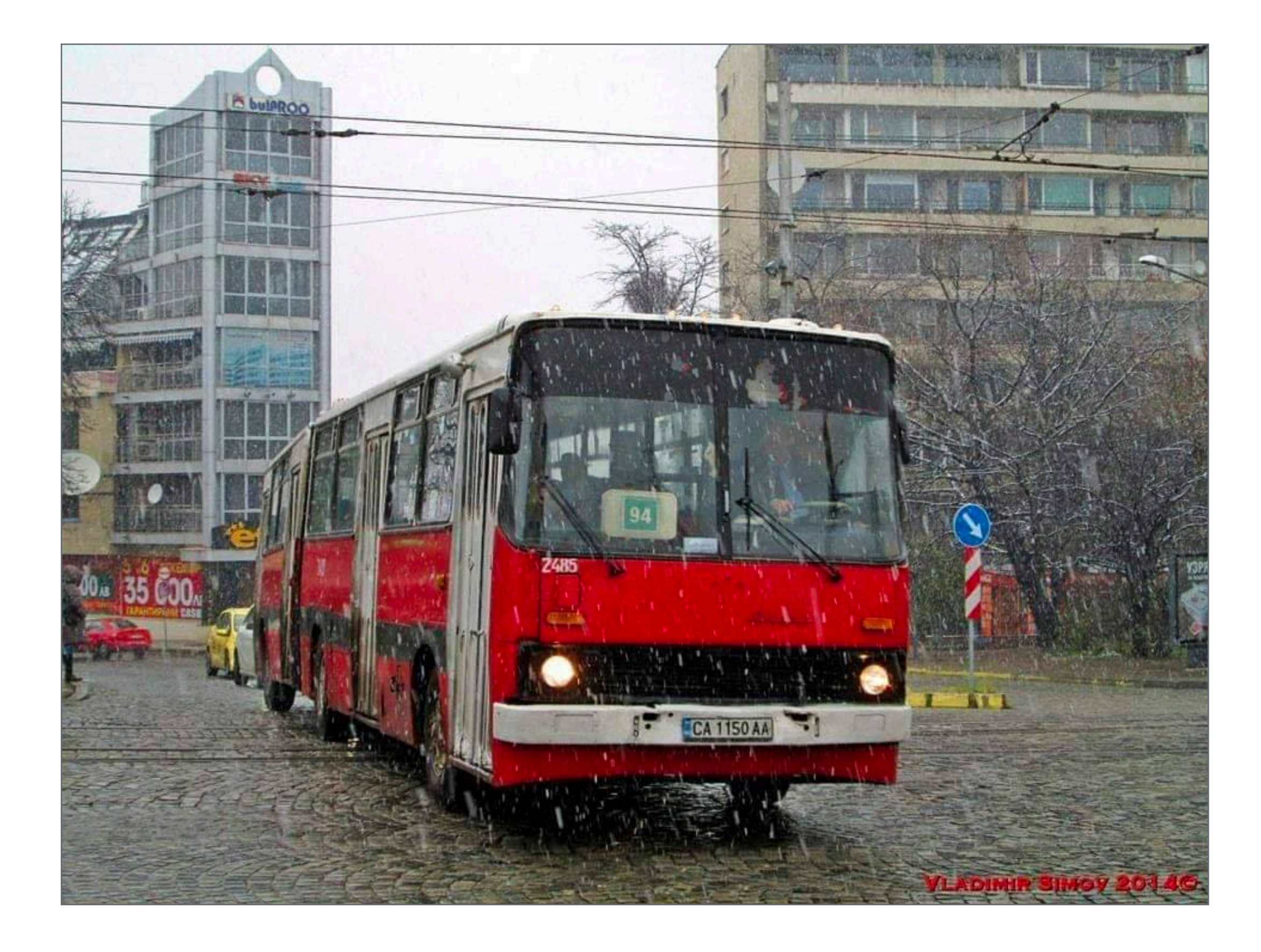

```
var newstr = null;
   var lastnewstr = null;
   var newclass = null;
  ...
function check
(
s, 
i) {
p1 = document.getElementById('id_1_' + i);
p2 = document.getElementById('id_2_' + i);
 if (
s != lastnewstr
)
 {
 newclass2 = p1
.className
;
 newclass3 = p2
.className
;
 newclass = 
s
.className
;
  s
.className = 'check'
;
p1 className = 'viz';
 p2
.className = 'viz'
;
 if (lastnewstr != null
)
\{ lastnewstr
.className = lastclass
;
 lastnewstr2
.className = lastclass2
;
 lastnewstr3
.className = lastclass3
;
 }
 }
lastnewstr = s;
lastnewstr2 = p1;
lastnewstr3 = p2;
lastclass = newclass;
 lastclass2 = newclass2
;
 lastclass3 = newclass3
;
}
```

```
https://www.govnokod.ru/77
```
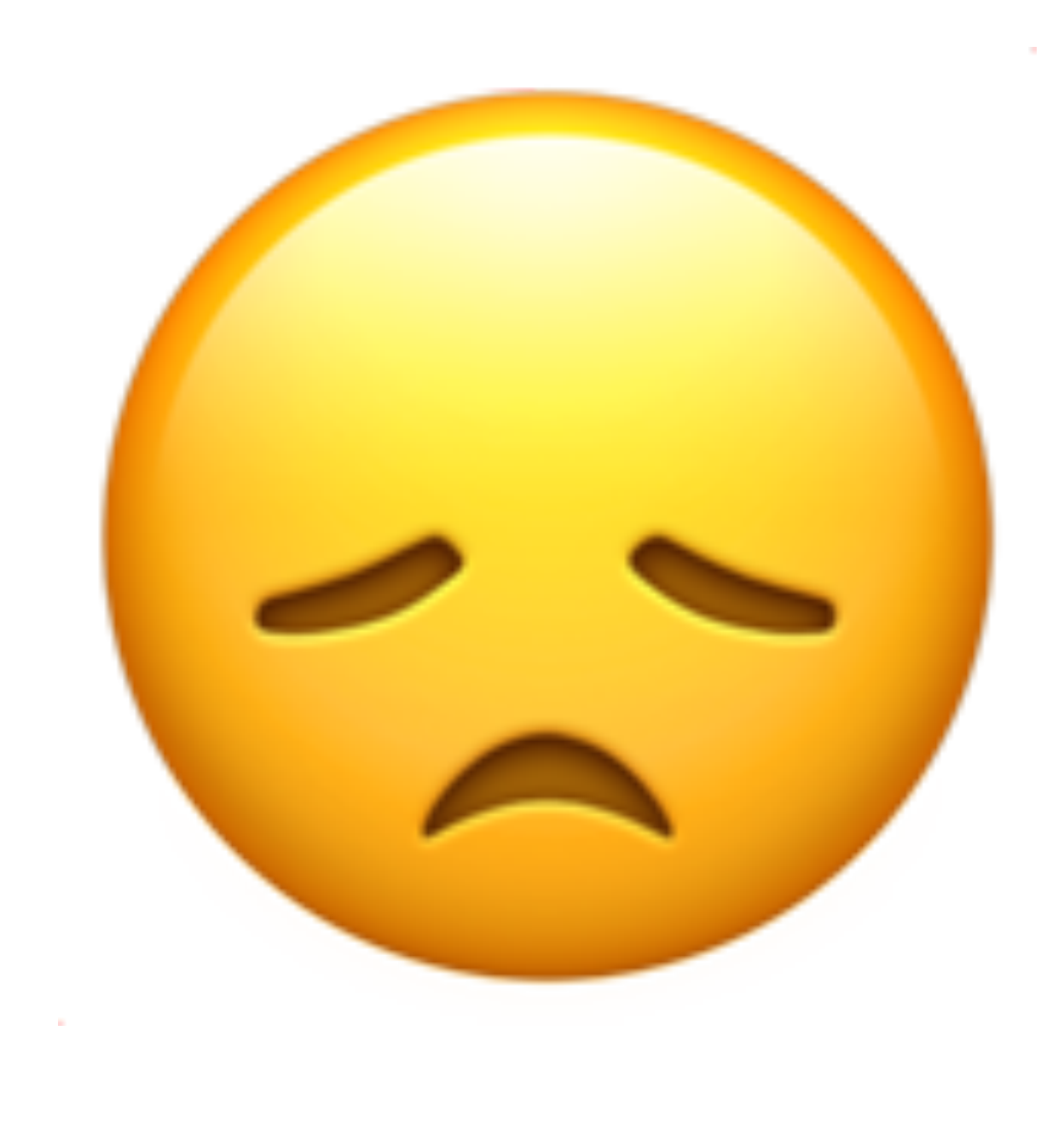

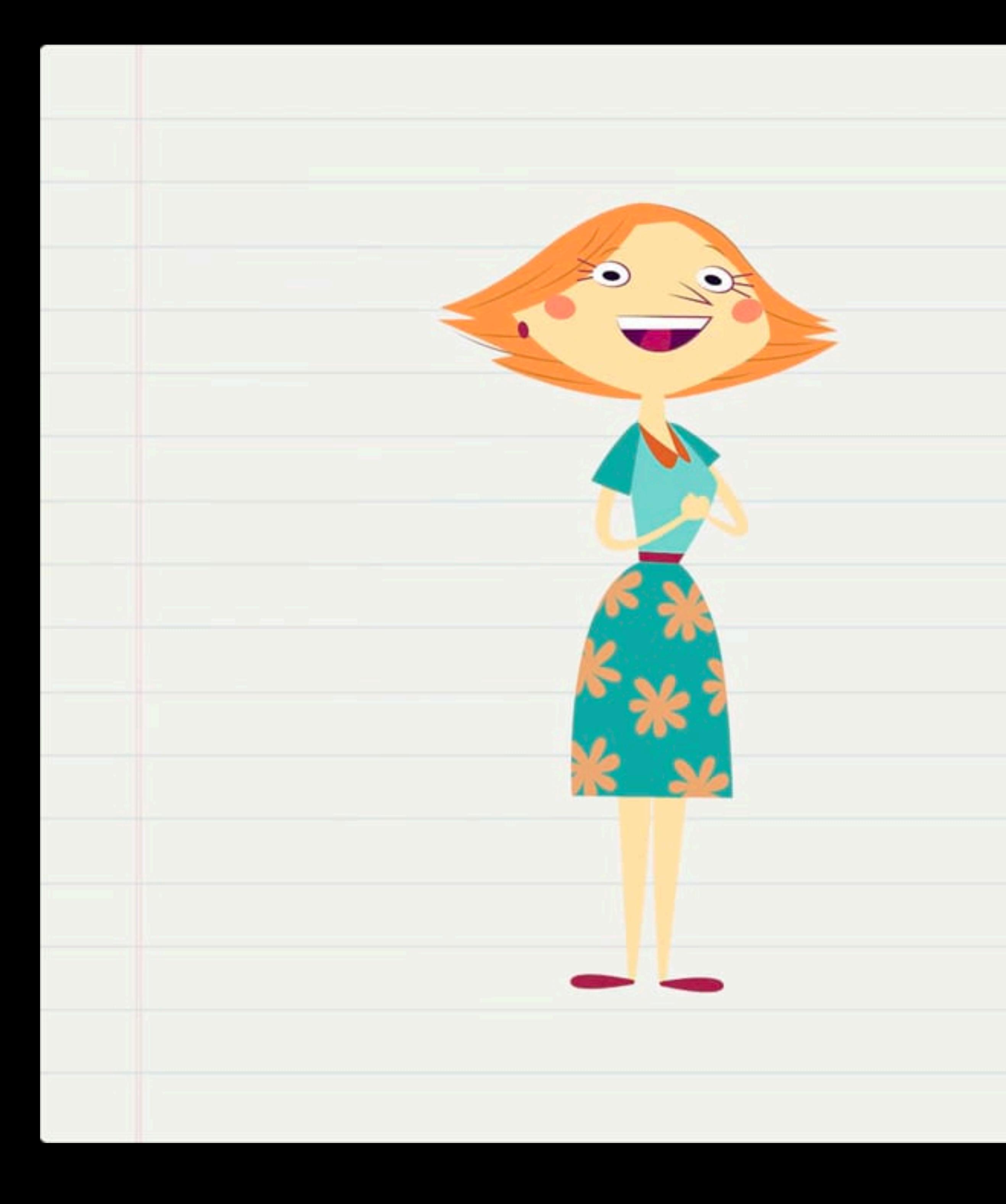

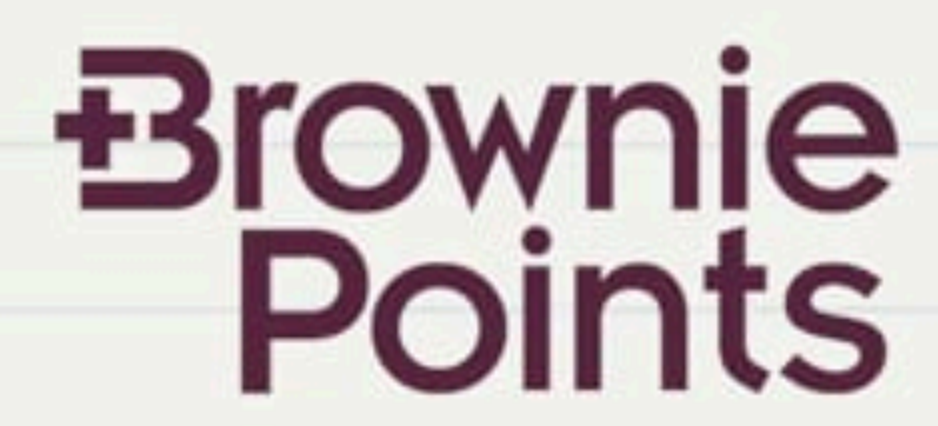

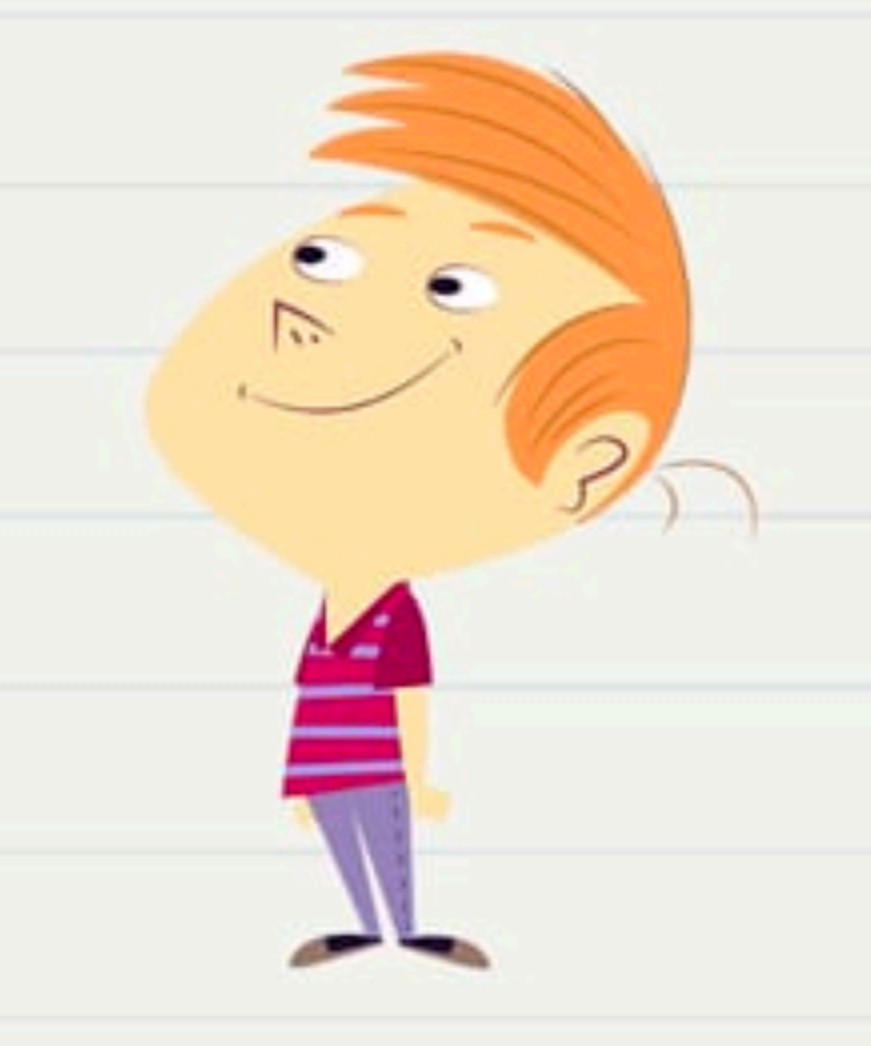

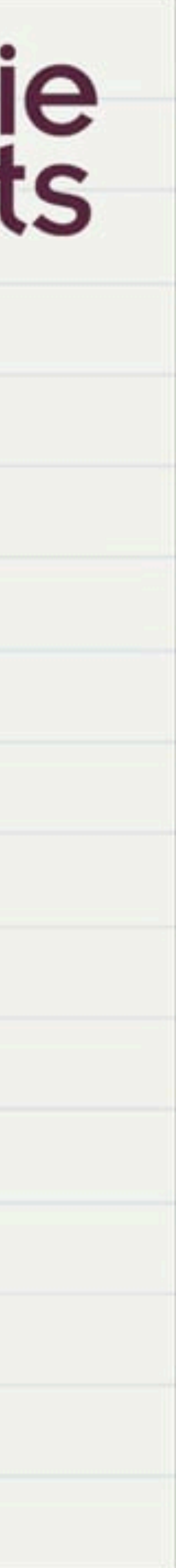

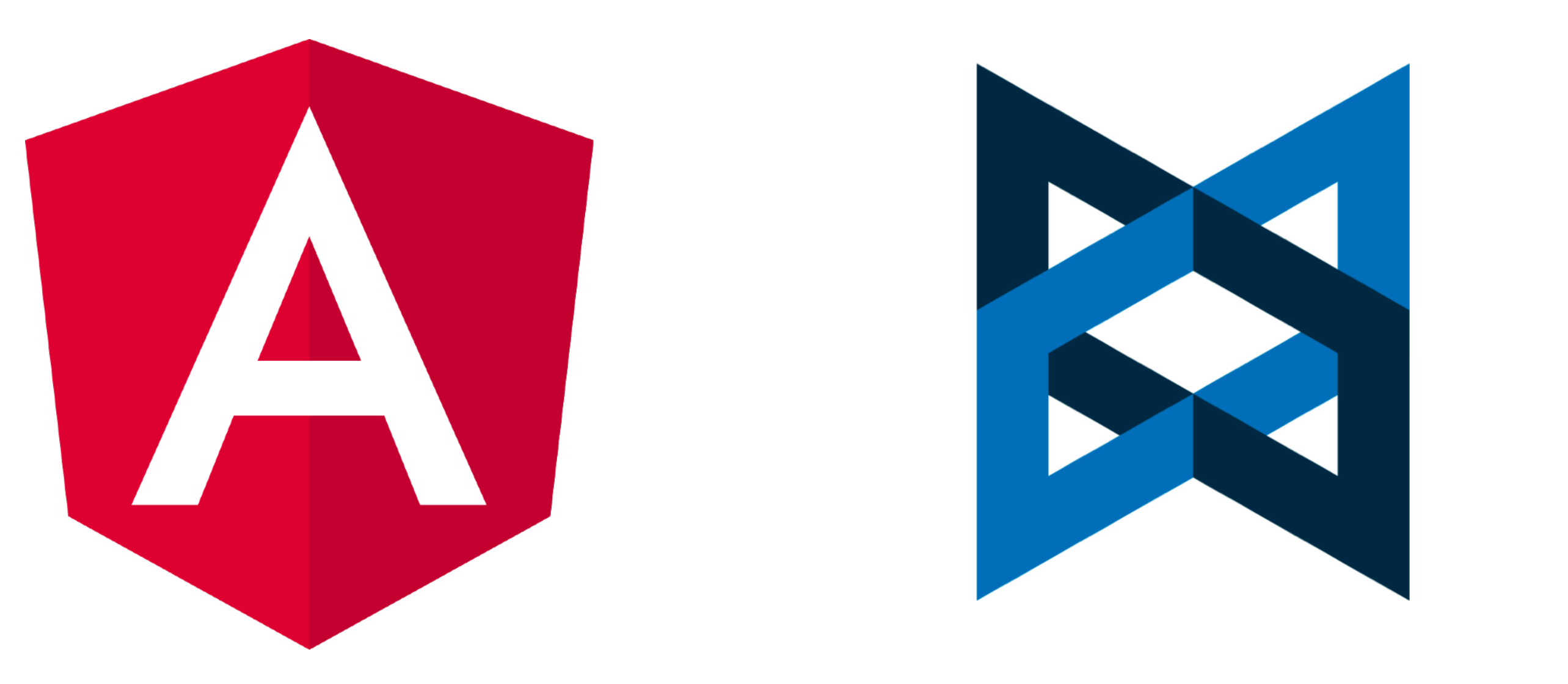

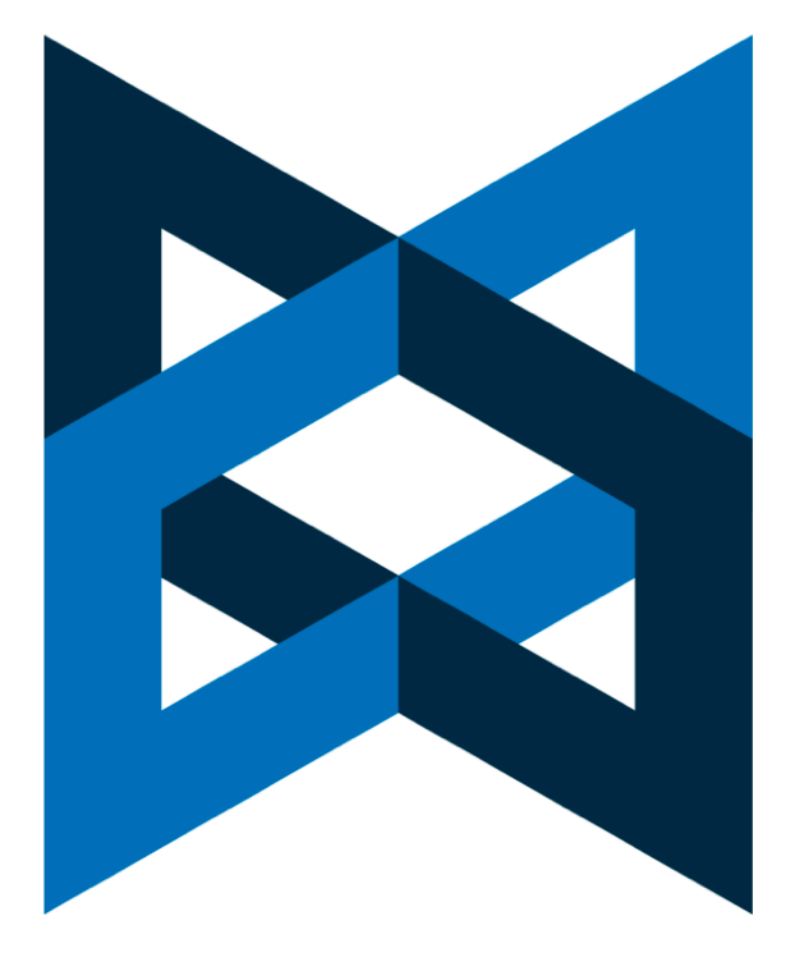

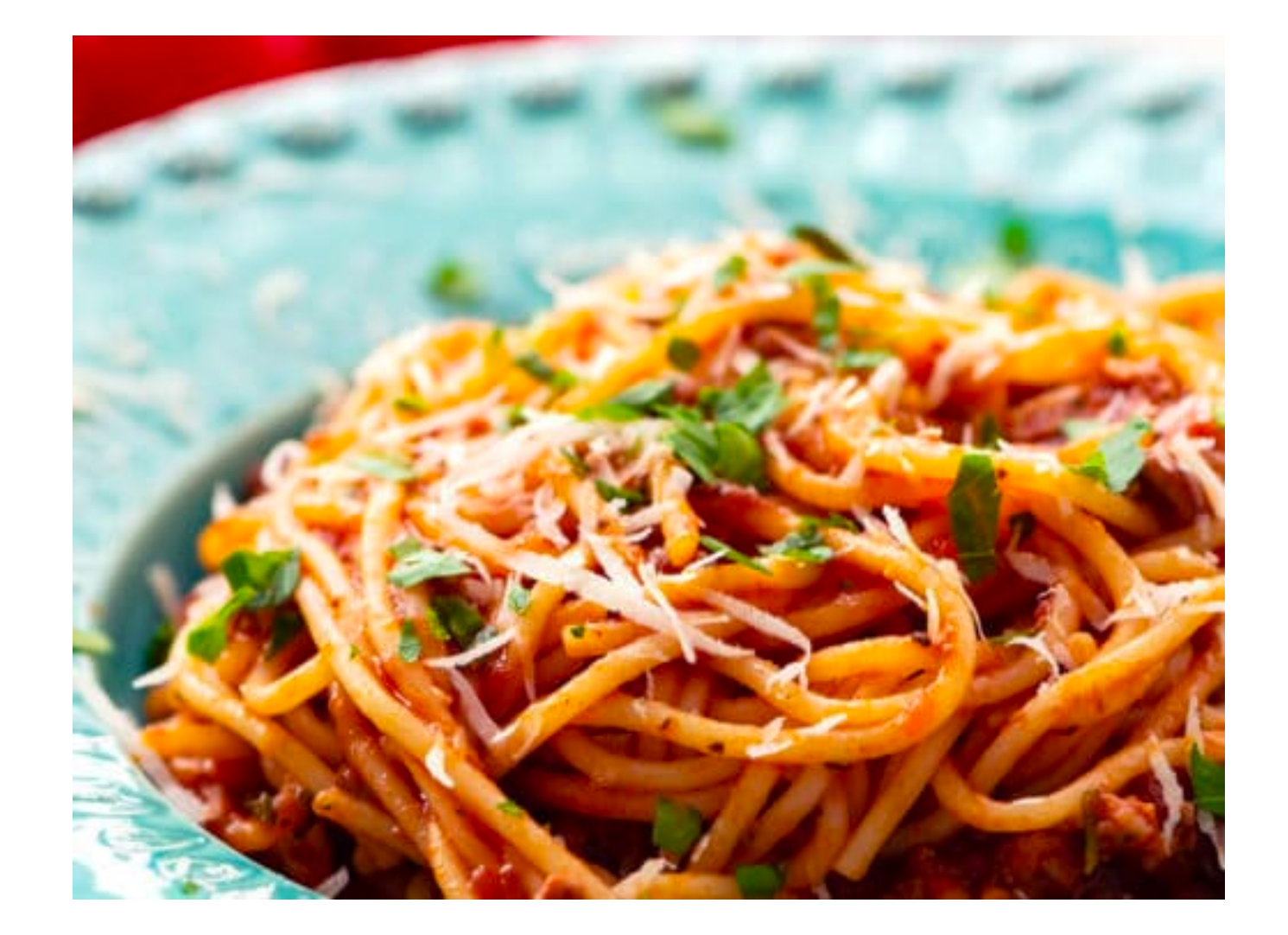

# Angular ме научи на:

- Шаблони за дизайн
- Писане на тестваем код
- Разделяне на отговорностите
- Много други

# Какво е Angular?

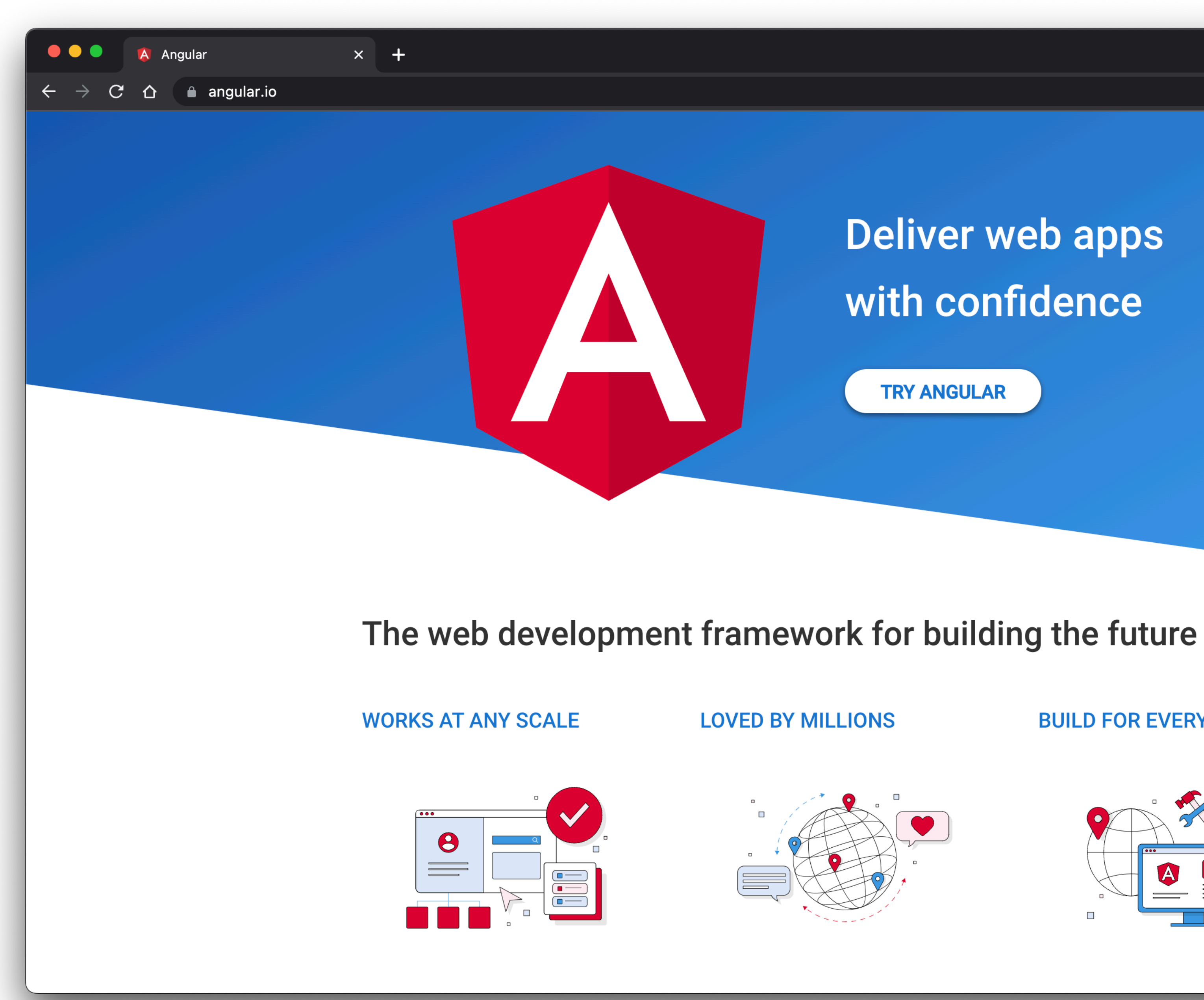

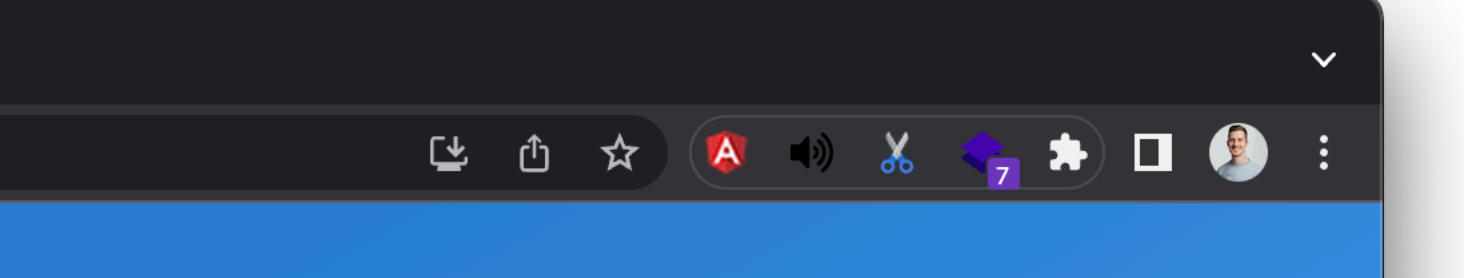

### **Deliver web apps** with confidence

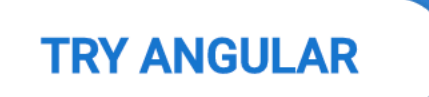

**BUILD FOR EVERYONE** 

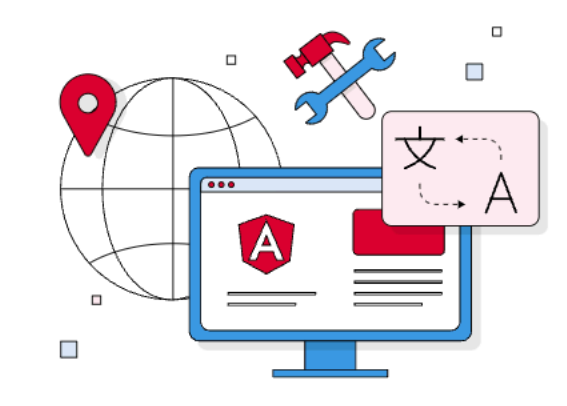

# L. Bard

### SPACE

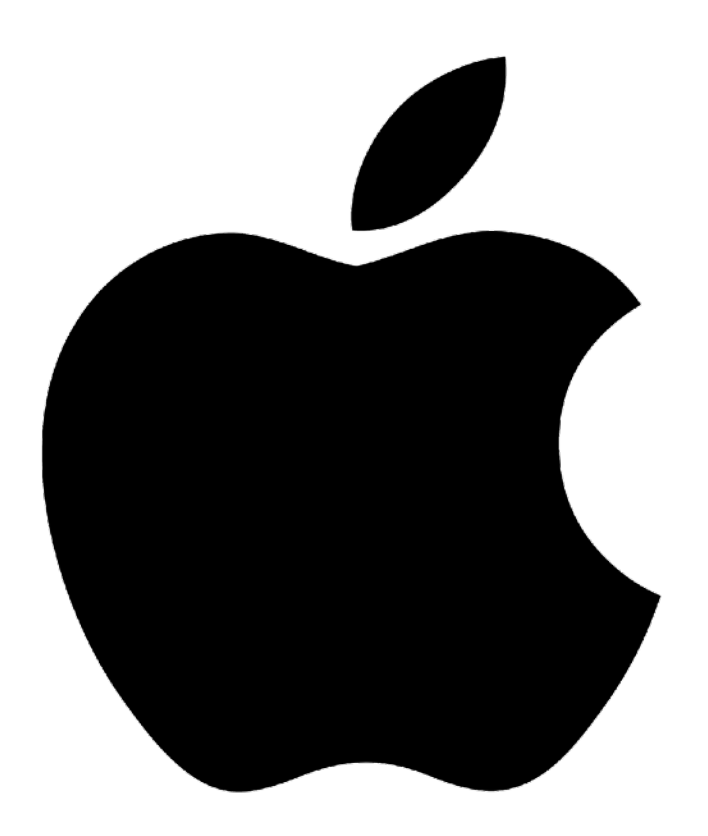

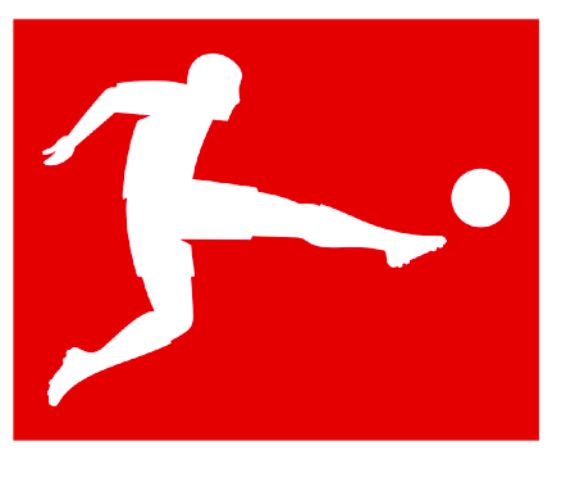

**BUNDESLIGA** 

# **Goldman**<br>Sachs

# ClickUp

KLIV

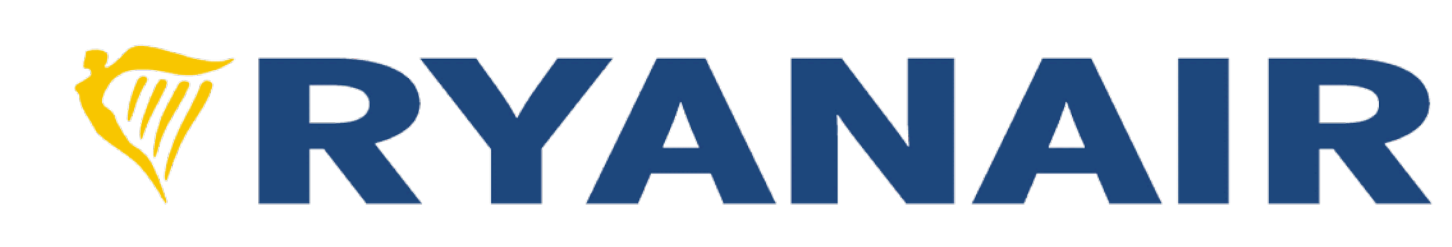

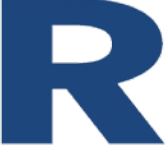

# Цели на Angular

- Улеснява създаването на уеб приложения
- Инструменти, които да подържат процеса ви на работа
- Добри практики от самото начало
- Инкрементално въведение на концепции
- Предвиден за скалируемост
- Автоматично (лесно) обновяване към нови версии

# Основни технологии

### **CLI** @angular/cli

### Framework @angular/core

# В зависимост от нуждите ви:

- Примитиви за разработка на приложения (@angular/cdk)
- Рутер (@angular/router)
- Форми (@angular/forms)

•<br>•

…

- Компоненти (@angular/material)
- Progressive Web Apps (@angular/pwa)
- Рендериране на сървъра (@nguniversal/express-engine)

## Не е нужно да знаете **всички** тези технологии, за да сте продуктивни

# Концептуално въведение в Angular

- Компоненти (@Component)
- Модули\* (@NgModules)
- 
- 
- 
- 
- 
- - - -

# Концептуално въведение в Angular

- Компоненти (@Component)
- Модули\* (@NgModules)
- 
- 
- 
- 
- 
- - - -

# Допълнителни концепции

# *…за по-добро разделяне на отговорностите*

### *Не е нужно да ги използвате от самото начало*

- Директиви (@Directive)
- Форматиране (@Pipe)
- Услуги (@Injectable)

# Hello, world

- @Component({ standalone: true,
	-
	-
- $\}$ )

# selector: 'app-root', template: 'Hello, world!'

# export class AppComponent {}

# Компоненти

- 
- Имат темплейт и стилове, които се използват за рендериране на изгледа
- Могат да бъдат параметризирани (@Input)
- Могат да излъчват събития (@Output)

### • Имат селектор, който се използва за идентификацията им

```
@Component({
   standalone: true,
   selector: 'grocery-list',
   template: `
     <grocery
 *ngFor=
"let g of groceries"
 [title]=
"g" (delete)=
"delete($event)">
     /grocery>
an S
})
export class GroceryList {
   groceries = ['bananas', 'milk'];
   delete(item: string) {
     this.groceries.splice(this.groceries.indexOf(item), 1);
  }<br>}
}
@Component({
   standalone: true,
   selector: 'grocery',
 template: '{{title}} <button (click)=
"delete.emit(title)">Delete /button>'
})
export class Grocery {
 @Input() title = 
'';
   @Output() delete = new EventEmitter<string>();
}
```

```
aComponent({
  standalone: true,
  selector: 'grocery-list',
  template:
    <grocery
      *ngFor="let g of groceries"
      [title] = "g" (delete) = "delete($event)"\sqrt{g}rocery>
\}export class GroceryList {
  groceries = ['bananas', 'milk'];
  delete(item: string) {
    this.groceries.splice(this.groceries.indexOf(item), 1);
  \Big\}aComponent({
  standalone: true,
  selector: 'grocery',
  template: '{{title}} <button (click)="delete.emit(title)">Delete</button>'
\} )
export class Grocery {
```
aOutput() delete = new EventEmitter<string>();

 $\mathfrak{dInput}()$  title = '';

```
@Component({
   standalone: true,
   selector: 'grocery-list',
   template: `
     <grocery
 *ngFor=
"let g of groceries"
 [title]=
"g" (delete)=
"delete($event)">
     /grocery>
an S
})
export class GroceryList {
   groceries = ['bananas', 'milk'];
   delete(item: string) {
     this.groceries.splice(this.groceries.indexOf(item), 1);
  }<br>}
}
@Component({
   standalone: true,
   selector: 'grocery',
```

```
 template: '{{title}} <button (click)=
"delete.emit(title)">Delete /button>'
})
export class Grocery {
 @Input() title = 
'';
  @Output() delete = new EventEmitter<string>();
}
```
## Dependency injection

```
aInjectable({<br>providedIn: 'root' Dependency injection
  providedIn: 'root'
})
export class Employee {
  delete(id: string): Promise<void> {
   return fetch( ... );
 }
}
@Component({
   standalone: true,
   selector: 'app-root',
template: '<button (click)="delete()">Delete</button>'
})
export class AppComponent {
  private service = inject(Employee);
   delete() {
    this.service.delete( ... );
 }
}
```
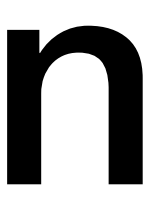

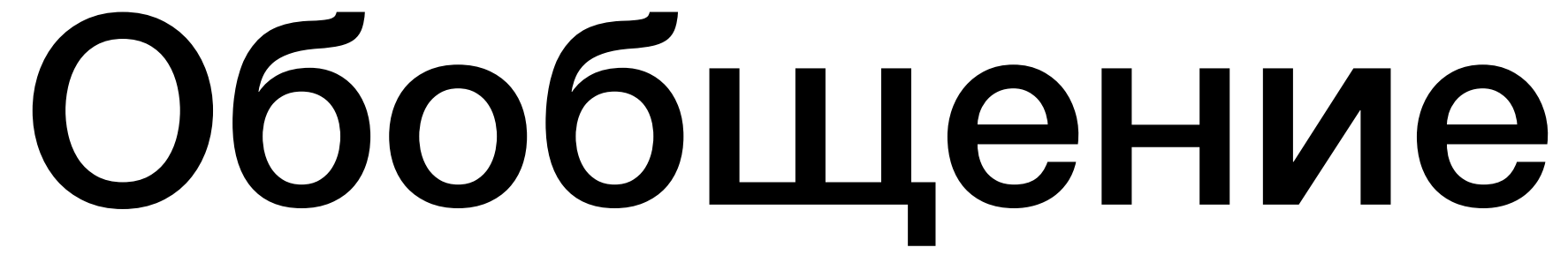

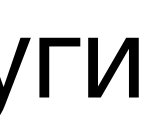

- За създаване на приложения използвайте Angular CLI
- Приложенията са композиция от компоненти
- Компонентите имат:
	- Селектор
	- Темплейт и стилове
	- Параметри (@Input)
	- Събития (@Output)
- Декларирайте бизнес логика в услуги

### За повече информация angular.io/start

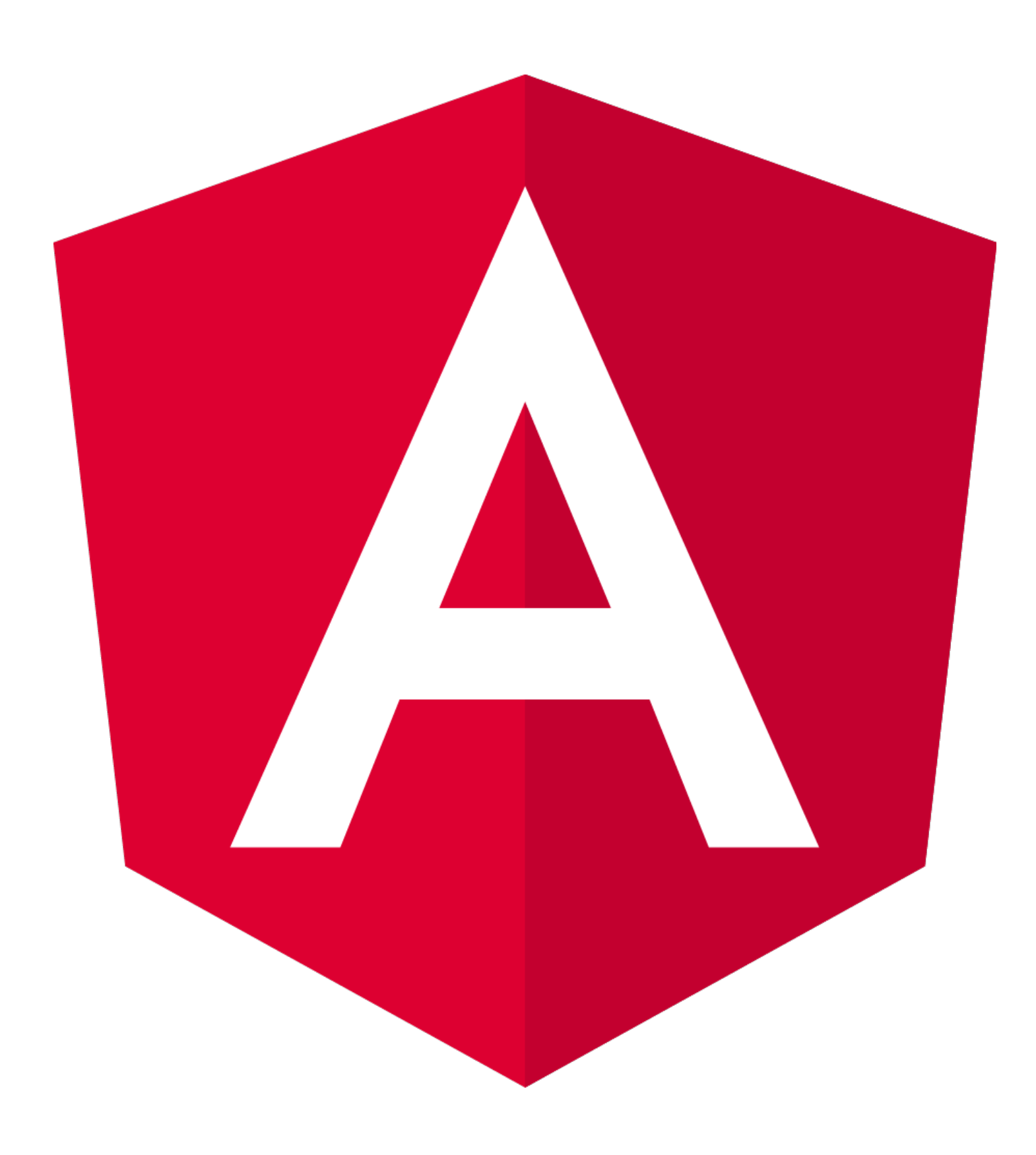

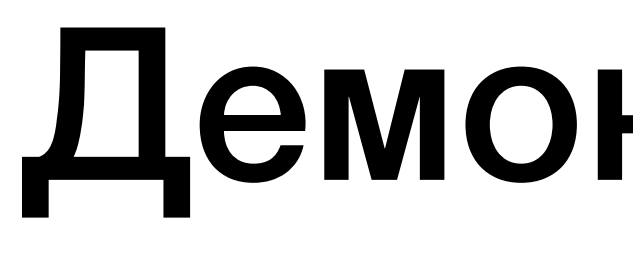

### Демонстрация

# Благодаря за вниманието :-)